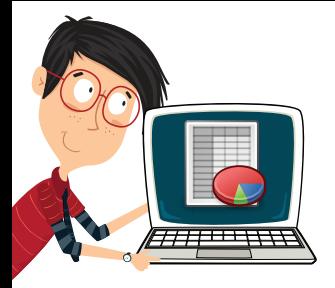

## **Tablolarda Çılgın Sorular!**

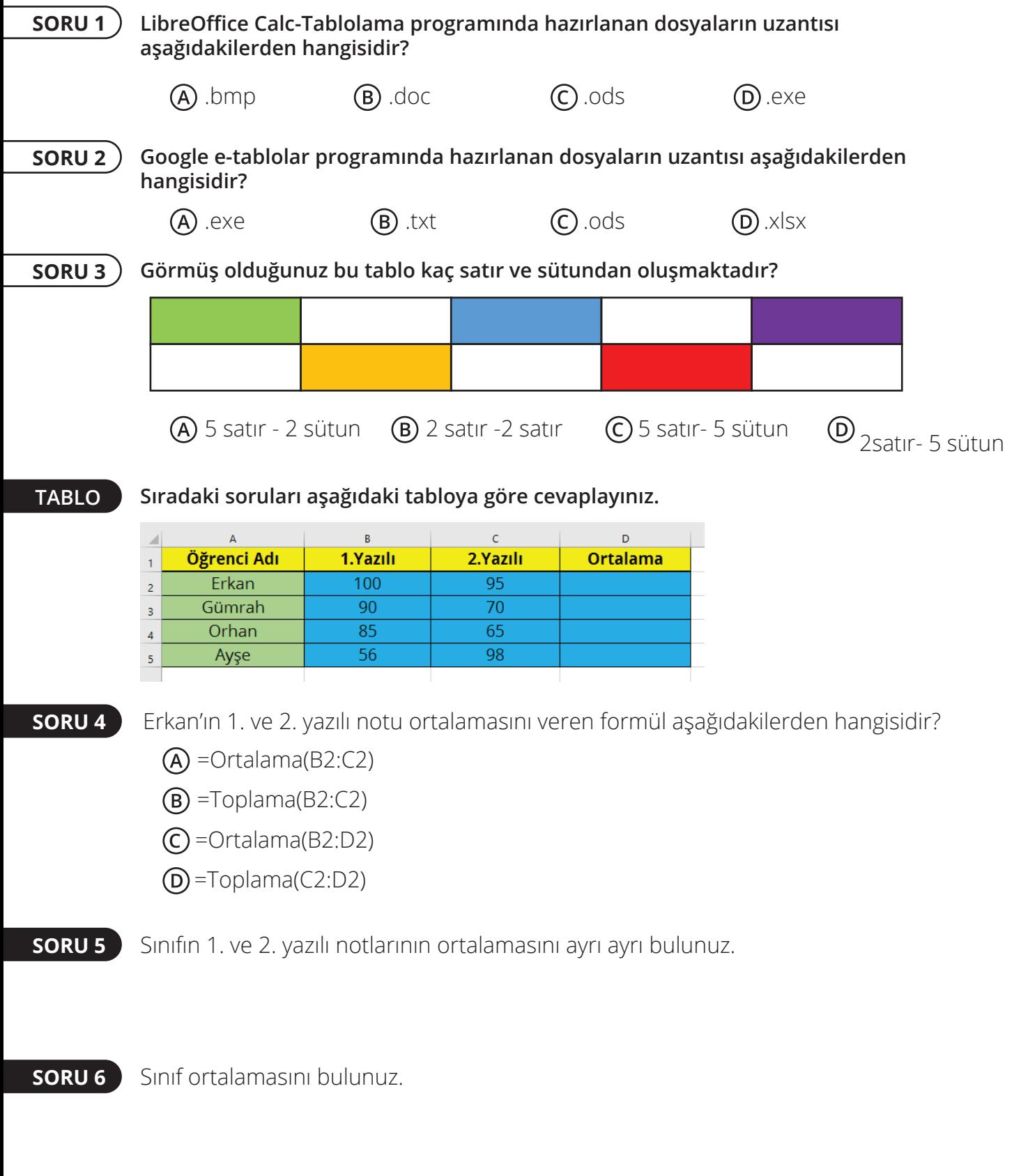

**SORU 7** Sınıf ortalamasına göre tablodaki verileri büyükten küçüğe sıralayınız.